# Docker

Datalogforeningen, 7. June 2016

Martin Mosegaard Amdisen

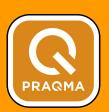

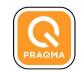

## Praqma

Continuous Delivery & DevOps experts and evangelists

Tools & Automation experts. We help customers with practical implementation of their development process.

We don't chop wood - we sharpen axes!

7 years, 25 employees, offices in Copenhagen, Aarhus, Oslo & Stockholm

Events: Jenkins CI User Events, Continuous Delivery & DevOps Conferences, DayOfContainers, Automation Nights, Code Academy (code-conf.com)

Service partner to:

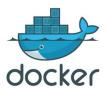

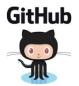

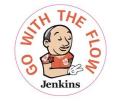

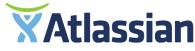

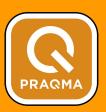

### Agenda

- Introduction to Docker and containers
- Using Docker
- Docker and DevOps
- State of adoption
- Demo

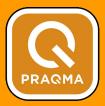

#### What is Docker?

- A platform to "build, ship, and run any app, anywhere" using container technology
- Many products and tools
  - Docker Engine
  - Docker Hub
  - Docker Machine
  - Docker Swarm
  - Docker Compose
  - 0 ...

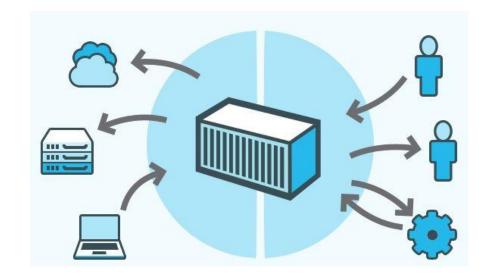

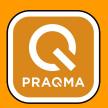

### Introducing containers

- Use the kernel on the host operating system to run multiple root file systems
- Each root file system is called a *container*
- Each container also has its own
  - Processes
  - Memory
  - Devices
  - Network stack

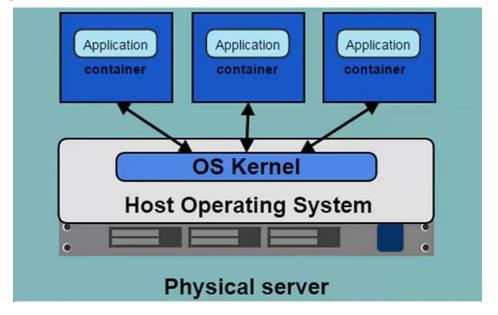

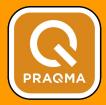

#### Containers versus virtual machines

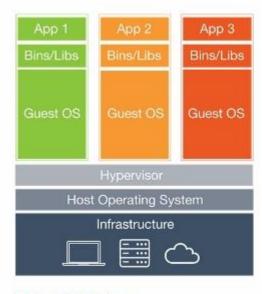

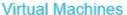

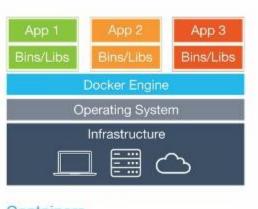

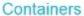

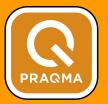

### Why use Docker?

- Applications are no longer monolithic
- Service oriented architecture means different application stacks
- Services are decoupled and scaled out
- Deployment can become complex

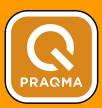

### The deployment nightmare

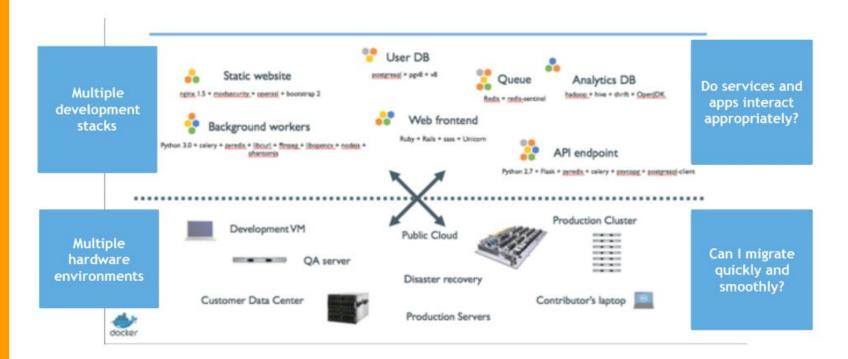

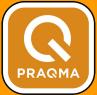

### The matrix from hell

| ••  | Static website     | ?                 | ?         | ?                     | ?                 | ?            | ?                       | ?                   |
|-----|--------------------|-------------------|-----------|-----------------------|-------------------|--------------|-------------------------|---------------------|
|     | Web frontend       | ?                 | ?         | ?                     | ?                 | ?            | ?                       | ?                   |
|     | Background workers | ?                 | ?         | ?                     | ?                 | ?            | ?                       | ?                   |
| ••• | User DB            | ?                 | ?         | ?                     | ?                 | ?            | ?                       | ?                   |
|     | Analytics DB       | ?                 | ?         | ?                     | ?                 | ?            | ?                       | ?                   |
|     | Queue              | ?                 | ?         | ?                     | ?                 | ?            | ?                       | ?                   |
|     |                    | Development<br>VM | QA Server | Single Prod<br>Server | Onsite<br>Cluster | Public Cloud | Contributor's<br>laptop | Customer<br>Servers |

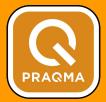

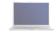

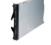

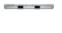

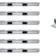

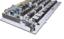

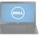

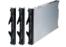

### A shipping analogy

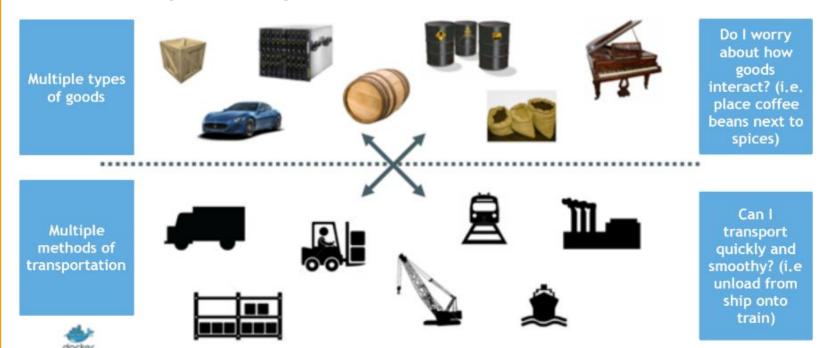

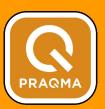

### The shipping container

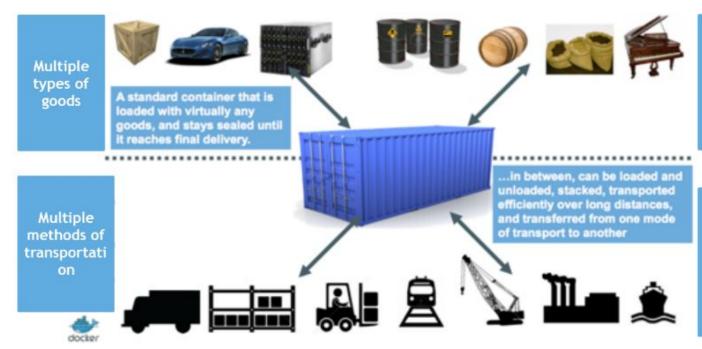

Do I worry about how goods interact? (i.e. place coffee beans next to spices)

Can I
transport
quickly and
smoothy? (i.e
unload from
ship onto
train)

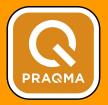

### Solving the deployment matrix

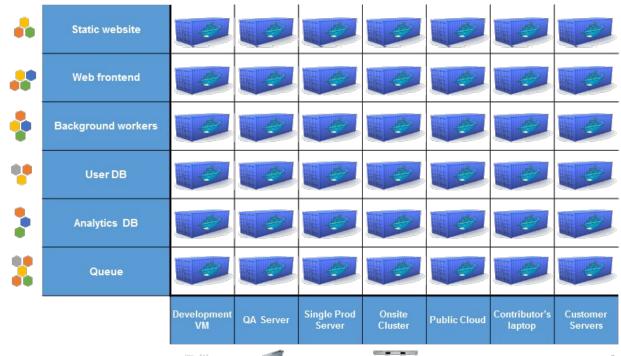

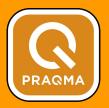

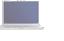

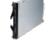

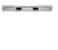

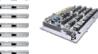

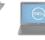

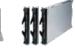

### Benefits of Docker

- Separation of concerns
  - Developers focus on building apps
  - System admins focus on deployment
- Fast development cycle
- Application portability
- Scalability
- Infrastructure as code

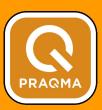

#### Docker and the Linux kernel

- Docker Engine is the program that enables containers to run
- Uses Linux kernel namespaces and control groups
- Namespaces limits what you can use
- Control groups limits how much you can use

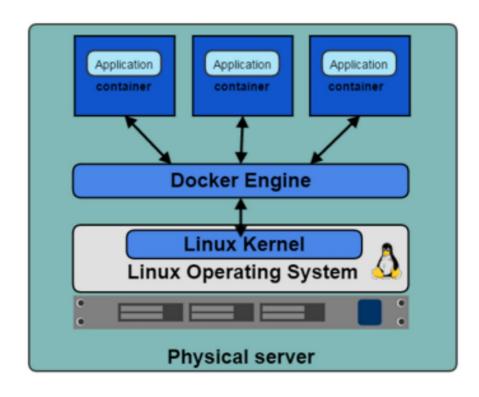

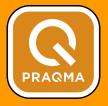

#### Docker client and daemon

- Client sends user input to the daemon
- Daemon builds and runs containers
- Client and daemon on same host or on different hosts
- Docker Machine used to create hosts

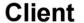

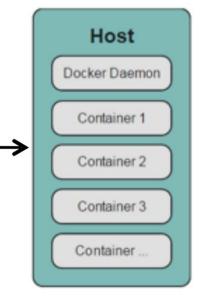

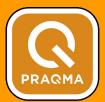

#### **Docker hosts**

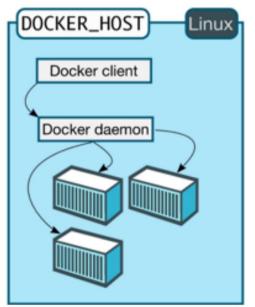

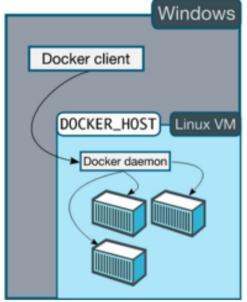

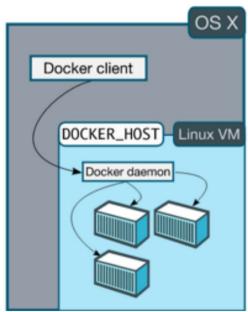

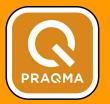

#### Docker on Windows Server 2016

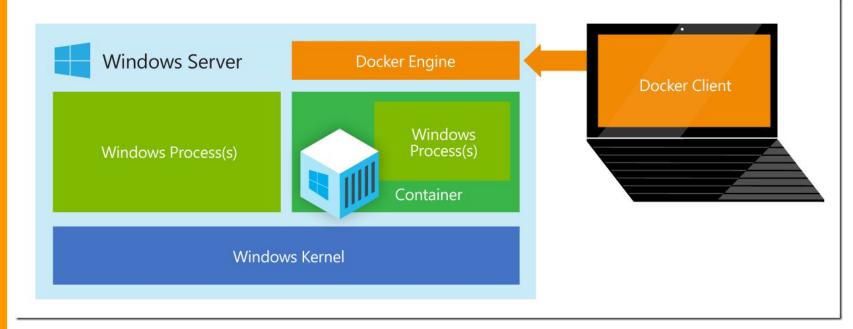

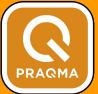

### Installation Windows & Mac

- Docker Toolbox
  - VirtualBox
- Docker Native Beta
  - Xhyve
  - Hyper-V
  - o Alpine Linux

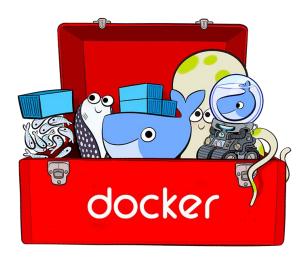

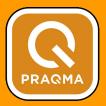

### Some host combinations

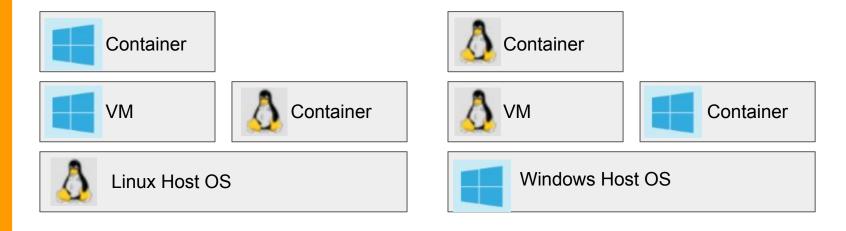

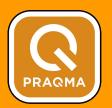

### Architecture

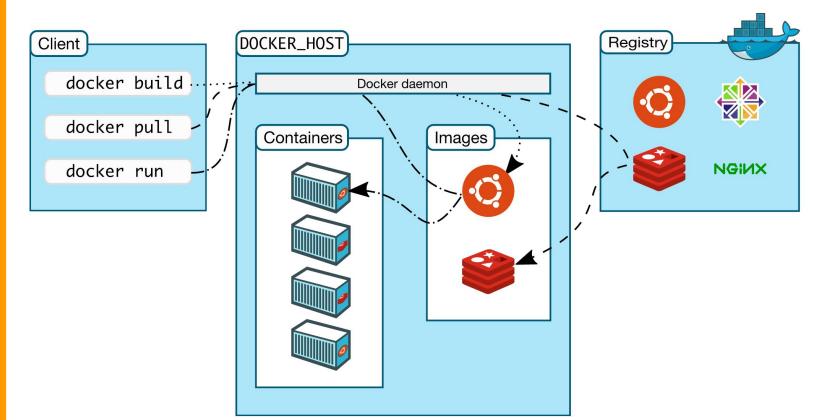

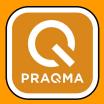

### Layered images

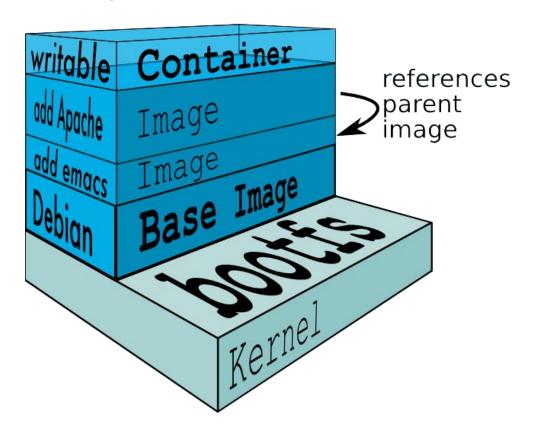

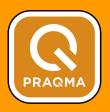

#### Dockerfile

Used to build images

```
FROM alpine:3.3
MAINTAINER Praqma <info@praqma.com>

ENV http_proxy ${http_proxy:-}
RUN apk update && apk add libstdc++
COPY bootstrap.sh /bootstrap.sh
ENTRYPOINT ["/bootstrap.sh"]
```

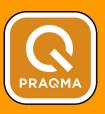

### Compose

- Multi-container applications
- YML configuration file

```
version: '2'
services:
  web:
    build: .
    ports:
    - "5000:5000"
    volumes:
    - .:/code
    - logvolume01:/var/log
    links:
    - redis
  redis:
    image: redis
volumes:
  logvolume01: {}
```

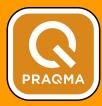

#### Swarm

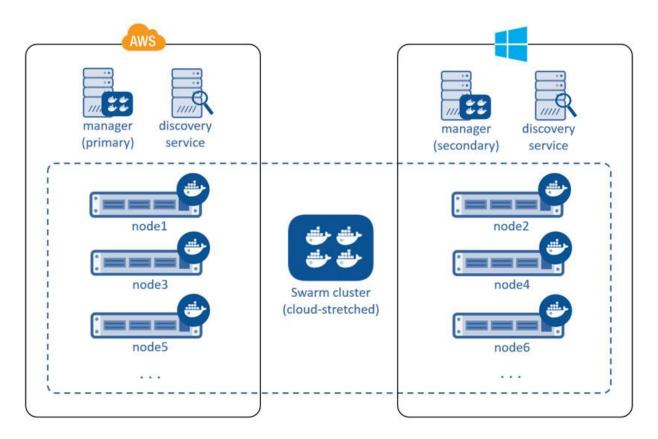

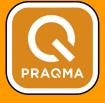

### Universal Control Plane

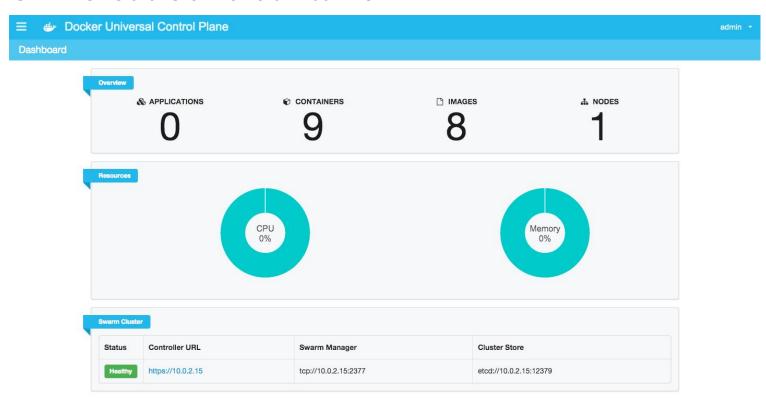

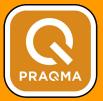

Universal Control Plane 0.5.0 (fe1aaef) | API: 1.21

### Docker and the three ways of DevOps

- 1. Systems thinking: "The flow from left to right"
- 2. Amplify feedback loops
- 3. Culture of continual experimentation and learning

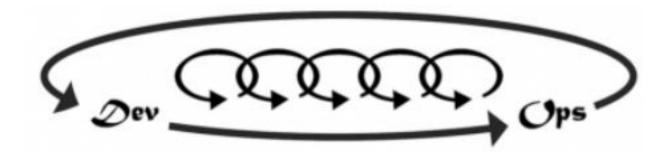

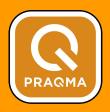

### The First Way: Systems Thinking

- Increase velocity
  - Docker images boot time
  - Convergence
  - Layered images
- Decrease variation
  - Throughout pipeline: Dev, integration, production
- Services isolated as containers provide better ownership
- Business outcome: Time to market

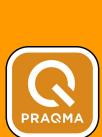

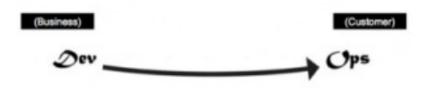

### The Second Way: Amplify Feedback Loops

- A defect is not a defect unless it hits the customer
- Early discovery is less costly
- Complexity of infrastructure when defect is detected
- Image = immutable binary artifact
- Attach metadata:
  - When was it built, commit SHA, Git repo
  - How do I start, validate and monitor it
- Business outcome: Higher quality

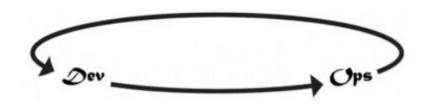

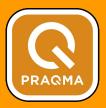

### The Third Way: Continuous Learning

- Experiments and vision
- "Did the experiment produce results in the direction of the vision?"
- Setup "lab equipment" with prebuilt images
  - o A Hadoop container ready to be fed data
  - Apache Spark container for other types of data
  - 0 ...
- Business outcome: Faster innovation

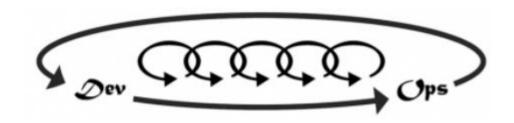

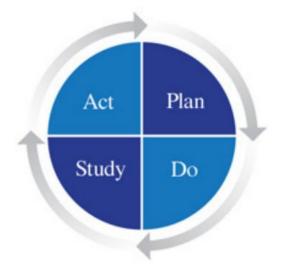

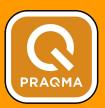

### Trends

- RightScale "State of the cloud" survey, January 2016
- The Docker Survey, 2016

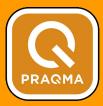

#### Respondents Using DevOps Tools

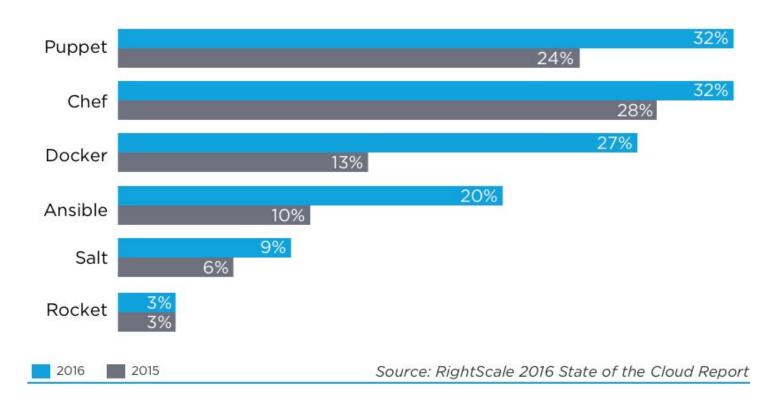

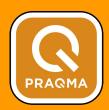

#### Container Usage of Respondents

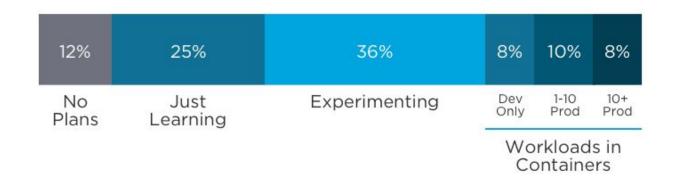

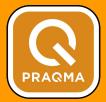

Source: RightScale 2016 State of the Cloud Report

#### Container Challenges by Maturity

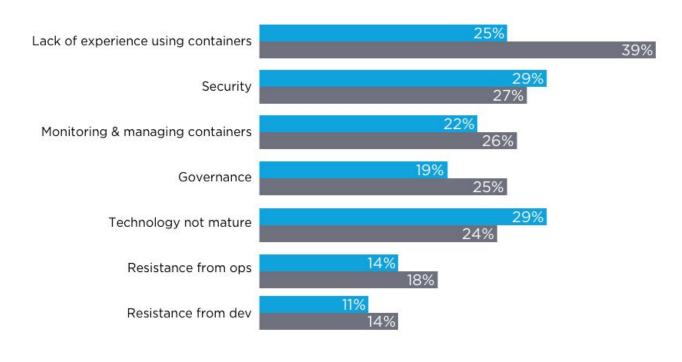

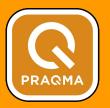

Source: RightScale 2016 State of the Cloud Report

#### **Top Development Challenges**

Legacy App maintenance burden

Inertia of legacy apps/infrastructure

App teams not empowered/motivated

Dev and Ops conflicts

Security and Compliance

65%

59%

30%

26%

24%

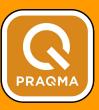

#### Workload types in Docker

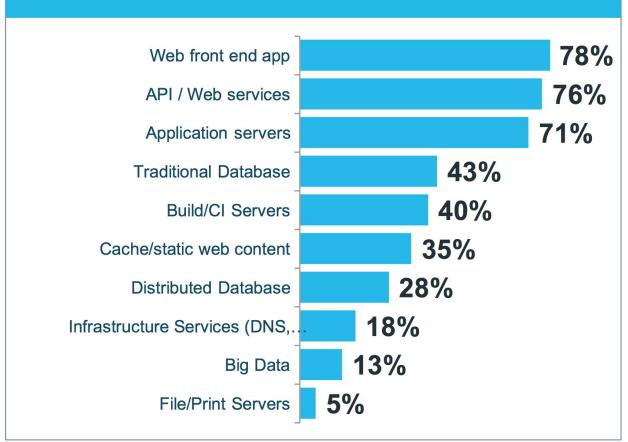

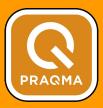

# What container orchestration and management solutions are you using/evaluating?

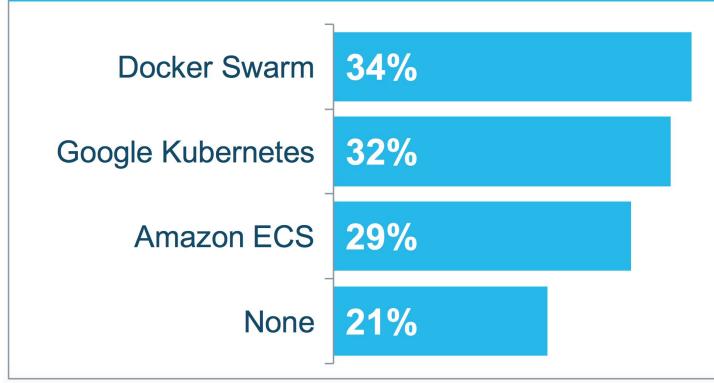

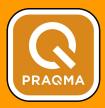

### Upcoming meetups

- Automation Nights Aarhus, 21. June
  - Implementing CD @ Systematic
  - Automation @ GoMore
- Docker Aarhus, 31. August

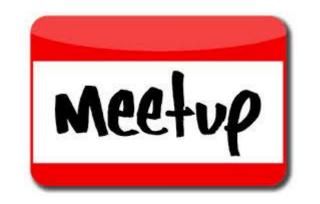

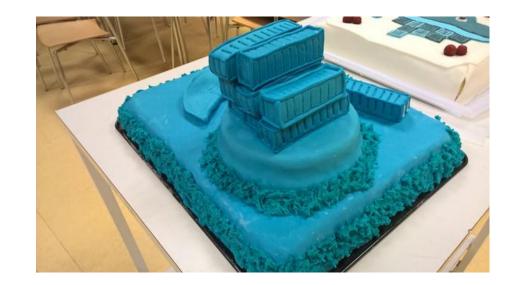

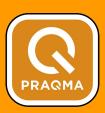